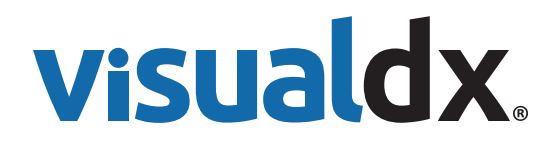

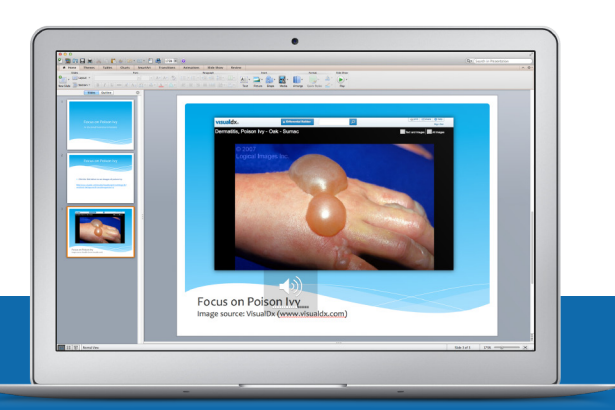

# Using Images From VisualDx

Medical images play an important role in educating students, residents, and even seasoned providers. The VisualDx image library has been developed through partnerships with exceptional learning institutions and providers. These contributors strongly believe in the importance of images to enhance scholarship, teaching, and learning in medicine. VisualDx shares this belief. In support of shared learning, here are guidelines for the use of images in educational and non-commercial settings.

#### **Access VisualDx Images From Your Presentation**

(PREFERRED - Requires Internet Connection)

- 1. Log in to VisualDx.
- 2. Look up the diagnosis you would like to present.
- 3. Select an image, click to open in full-page view (Figure 1).
- 4. From the browser window, highlight and copy the URL.
- 5. Open your presentation to the appropriate slide (Figure 2).
- 6. Paste the URL into the presentation slide.

Before you begin your presentation, log in to VisualDx and minimize the screen. This will ensure seamless image loading, allowing you to quickly toggle between your presentation and VisualDx.

#### **Using Screen Captures of VisualDx Images**

- 1. Log in to VisualDx.
- 2. Look up the diagnosis you would like to present.
- 3. Select an image, click to open in full-page view.
- 4. Press print screen (PrtScr) on your keyboard.
- 5. Paste the screen capture into your presentation (Figure 3)
- 6. The VisualDx watermark must be visible and intact.
- 7. Credit source on slide: Image source: VisualDx (www.visualdx.com).

### **Usage Rights**

**Permitted uses:** You may employ the above methods for copying/linking to an image for your personal clinical, educational, or research use including consulting with individual colleagues, for patient education, and personal lectures or other personal educational material.

When using an image from VisualDx, include a source reference and leave the copyright watermark notice intact.

#### Image source: VisualDx (www.visualdx.com)

Please note: These usage rights apply to VisualDx subscribers only and will expire once the license is terminated. Embedded URLs will become inactive for non-subscribers.

**Prohibited uses include:** Unless express written permission is granted, individual images from VisualDx may not be used in any print or electronic publication, incorporated into institutional or formal curriculums, added to educational software or learning management systems (ie, Blackboard), posted on websites, Intranet domains, public bulletin boards, or online chat rooms.

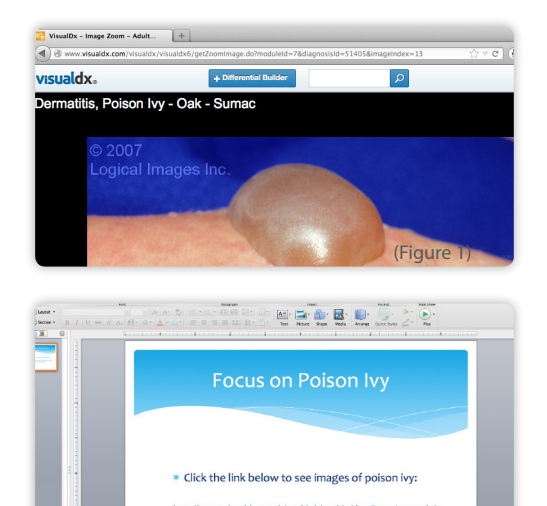

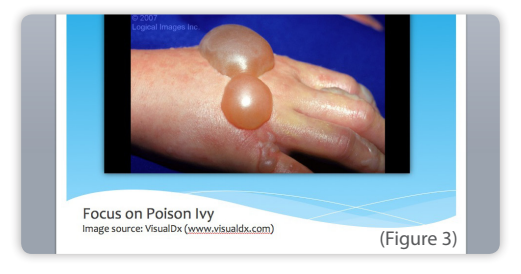

(Figure 2)

## **Questions or Concerns?**  *Contact Heidi Halton, Image Collection Manager for VisualDx:*  **hhalton@visualdx.com.**